# Picture Efit

Vincent LoBrutto

 The Art and Craft of Motion Picture Editing Michael Hoggan,2021-12-22 This book explains the broader context of what the art and craft of motion picture editing entails, framing the creative acts of editing within an overall view of the production process and requirements for effective storytelling. This book offers real experiences and advice from seasoned editors on the editing process, providing a detailed examination of filmmaking from the editor's point of view and exploring how best to cultivate creative relationships with other areas of production to form the final personality of the film. Emphasizing both practicality and creativity, industry veteran Michael Hoggan successfully bridges the gap between the mechanical skills of editing and the thought process behind these decisions. While most books focus primarily on the mind of the creator, this book explores the evolution of practices in film production and editing with respect to the ever-changing expectations of the audience. As the book demonstrates, understanding editing from the audience's perspective is essential to any successful film. This book will be of interest to post-production students, independent filmmakers, film critics, and agents with editing clients. It is accompanied by a collection of rich digital materials, including a glossary, bibliography, and more.

 Dialogue Editing for Motion Pictures John Purcell,2013-07-24 Produce professional level dialogue tracks with industry-proven techniques and insights from an Emmy Award winning sound editor. Gain innovative solutions to common dialogue editing challenges such as room tone balancing, noise removal, perspective control, finding and using alternative takes, and even time management and postproduction politics. In Dialogue Editing for Motion Pictures, Second Edition veteran film sound editor John Purcell

arms you with classic as well as cutting-edge practices to effectively edit dialogue for film, TV, and video. This new edition offers: A fresh look at production workflows, from celluloid to Digital Cinema, to help you streamline your editing Expanded sections on new software tools, workstations, and dialogue mixing, including mixing in the box Fresh approaches to working with digital video and to moving projects from one workstation to another An insider's analysis of what happens on the set, and how that affects the dialogue editor Discussions about the interweaving histories of film sound technology and film storytelling Eye-opening tips, tricks, and insights from film professionals around the globe A companion website (www.focalpress.com/cw/purcell) with project files and video examples demonstrating editing techniques discussed in the book Don't allow your dialogue to become messy, distracting, and uncinematic! Do dialogue right with John Purcell's all-inclusive guide to this essential yet invisible art.

 Dialogue Editing for Motion Pictures Fellow in Human Resource Management John Purcell,John Purcell,2012-11-12 Dialogue editing is a crucial yet invisible part of filmmaking. Do it right, and no one notices. Do it wrong, and your film or video sounds messy, distracting, and unrealistic. This is a book for people who need to edit production sound for film, TV, or video but were never taught how to do it. It goes step by step through the process and covers all the workflows you are likely to encounter. Efficient working practices are emphasized throughout, so you learn to save time and avoid needless repetition. Many dialogue editors are hobbled by a lack of understanding of the non-sound aspects of filmmaking. Unlike editors who cut effects, backgrounds or Foley, a dialogue editor's work is directly affected by what has gone on before. How a film was shot, recorded and edited will dramatically influence the dialogue

editing process. Much of this book, then, deals with things which at first glance don't appear to be dialogue. You will find overviews of film picture and sound postproduction--film, tape, NTSC, PAL, 24p, and HD. There are summaries of film picture editing, OMF manipulation, and ADR management.

 Practical Glimpse Phillip Whitt,2020-12-19 Learn how to edit images and create compelling digital art with Glimpse, the newest open source alternative to Adobe Photoshop and GIMP. This book explores Glimpse's broad selection of tools and features that can create beautiful (raster) digital art; painting, drawings, and art created from photos by applying one of the many filters to create artistic effects. You will quickly become acquainted with this powerful program and understand how to use workspace tools and layers. You will learn step-by-step how to correct exposure, digitally retouch and repair damaged photos, and handle just about any photo editing task—even colorizing grayscale images. Practice files are provided with step-by-step instructions to jump into photo editing and art creation. Glimpse is a powerful program that is a viable alternative to Adobe Photoshop and other proprietary software. The possibilities of the art one can create are almost limitless—get started with it using this book today. What You'll Learn Navigate the Glimpse workspace Use layers, which are essential in any professional quality image editing program Work with the varied tools that Glimpse offers Enhance, retouch, and modify digital images Restore and repair damaged family photos, and create composites such as replacing backgrounds Create compelling digital artwork using the drawing tools and by applying artistic filters Who This Book Is For Anyone desiring to learn serious image editing with Glimpse. It can be used by both fledgling and professional photographers, freelance graphic designers, students, genealogists, and more. Because it's free, it can be

especially advantageous to teachers, students, and small business owners on a budget.

#### The Art of Motion Picture Editing Vincent LoBrutto,2012-09 A list of 100 essential films.

 The Home Edit Clea Shearer,Joanna Teplin,2019-03-19 NEW YORK TIMES BESTSELLER • From the stars of the Netflix series Get Organized with The Home Edit (with a serious fan club that includes Reese Witherspoon, Gwyneth Paltrow, and Mindy Kaling), here is an accessible, room-by-room guide to establishing new order in your home. "A master class on how to arrange even your most unattractive belongings—and spaces—in an aesthetically pleasing and easy-to-navigate way."—Glamour (10 Books to Help You Live Your Best Life) Believe this: every single space in your house has the potential to function efficiently and look great. The mishmash of summer and winter clothes in the closet? Yep. Even the dreaded junk drawer? Consider it done. And the best news: it's not hard to do—in fact, it's a lot of fun. From the home organizers who made their orderly eye candy the method that everyone swears by comes Joanna and Clea's signature approach to decluttering. The Home Edit walks you through paring down your belongings in every room, arranging them in a stunning and easy-to-find way (hello, labels!), and maintaining the system so you don't need another do-over in six months. When you're done, you'll not only know exactly where to find things, but you'll also love the way it looks. A masterclass and look book in one, The Home Edit is filled with bright photographs and detailed tips, from placing plastic dishware in a drawer where little hands can reach to categorizing pantry items by color (there's nothing like a little ROYGBIV to soothe the soul). Above all, it's like having your best friends at your side to help you turn the chaos into calm. Includes a link to download and print the labels from a computer (you will need 8-1/2 x

11-inch clear repositionable sticker project paper, such as Avery 4397).

Picture Editing Tom Ang, 2000 Picture Editing provides a thorough grounding in the art and discipline of picture editing and picture management. Tom Ang discusses the varied contexts in which picture editing operates, including the thorny subject of image manipulation, and provides a framework for understanding picture editing as a many-stranded and complex task. This new edition combines detailed descriptions of the techniques and technology involved, with checklists, glossary and exercises to help the student or trainee. It is illustrated with many photographs, including over forty colour photographs in the plate section.

Picture Editing Tom Ang,1996 Tom Ang explains with many illustrations the technique of picture editing, from the physical aspects right through to the more abstract legal and copyright implications. The latest computer assisted equipment is also included.

#### All About Photo Editing Online - Software and Utilities Reviewed ,

 Photo Editing in Photoshop Jerry Ivey,2015-01-13 We will teach you everything you need to know from straightening and cropping your photos to removing unwanted objects. However, that is just the beginning of what can be done with Photoshop once you master these techniques, you will be able to fix colors, create cool effects, personalize your image, add a logo and text. We will teach you how to bring out the best in your great photo. How to enhance the things you want to present and have everything else fade into the background. You will be surprised at all you can do once you delve into this incredible tool... Want to learn more...let's get started.

 Beginning Photo Retouching and Restoration Using GIMP Phillip Whitt,2014-12-20 Beginning Photo Retouching & Restoration Using GIMP teaches the reader how to achieve professional results using this high end image editor. You'll learn how to do everything from making dull images pop to resurrecting badly damaged photographs deemed beyond any hope of rescue. There's no need to shell out good money month after month for the big name software package. GIMP 2.8 is a world-class image editor that wields almost as much power, and is completely free! Learning the art of photo retouching and restoration is fun and rewarding. Reclaim those treasured images from the ravages of time and neglect, and pass them on to future generations. Beginning Photo Retouching & Restoration Using GIMP will provide you with a wide array of editing exercises to help you develop a high degree of proficiency. Whether you are the designated family archivist wanting to preserve your family history, or a professional photographer with a desire to add an extra revenue generating service, this book will be an invaluable aid. • Shows how to acquire the best scans and digitize large photographs. • Teaches you how to digitally repair damaged prints, correct color shifts, reclaim lost detail-even colorize black and white images. • Offers great tips on how to maintain and preserve your newly printed restored photographs, and how to properly store originals.

Photo Retouching & Restoration For Dummies Julie Adair King, 2002-07-17 Think back to the last time you browsed through your photo collection. You probably didn't get very far before you thought to yourself, "This picture would have been great if only. . . ." If only the exposure had been better. I only that big plant, sign, or other distracting object wasn't cluttering up background. If only the print hadn't been sitting for 30 years in the basement being attacked by mildew, dirt, and paper-munching bugs. In years

past, you either had to live with the damaged photos or pay big bucks to have them professionally repaired. Today, thanks to the development of consumer-friendly photo-editing software, you can use your computer to do the job yourself. Whether you want to fix a 100-year-old family photo or a business shot you took yesterday, Photo Retouching & Restoration For Dummies shows you how. You'll discover how to: Scan and prep photos for editing Work with photo-editing software Fix the five most common photo flaws Get creative with collages and backgrounds Print photos or share them on the Internet Here are just some of the things you can do by following the simple, easy-to-understand instructions provided by the book: Bring new life to old, faded photographs Adjust colors throughout the picture or in a certain object Improve exposure and contrast Sharpen focus Cover up flaws such as negative scratches, scanner dust, and dirt Remove unwanted elements from the scene Get rid of red-eye, soften wrinkles, and do other facial retouching Replace a busy background with one that compliments the subject The techniques in the book use screen shots from Photoshop Elements as illustrations, but you can get the same results using Photoshop, Paint Shop Pro, PhotoImpact, or most other intermediate or professional-level photo-editing software. To help you get started, the book comes with a CD-ROM featuring tryout versions of all the programs mentioned above, as well as other useful photography software. And to help you get the hang of color correction and other photo restoration techniques, the book includes 16 pages of full-color before-and-after examples. In short, you get just what you need to jump right in and start turning your flawed photos into frame-worthy masterworks!

Photo Editing Made Easy , 2012 A guide for those who want to find out how to edit their photos

digitally to get the best results, featuring step-by-step tutorials on topics including resizing and cropping pictures, removing red-eye, and restoring old photos and slides.

 Photoshop Elements 10 For Dummies Barbara Obermeier,Ted Padova,2011-09-13 Perfect your photos and images with this focused guide to Photoshop Elements 10 For most of us, the professional-level Photoshop is overkill for our needs. Amateur photographers and photo enthusiasts turn to Photoshop Elements for a powerful but simpler way to edit and retouch their snapshots. Photoshop Elements 10 For Dummies helps you navigate Elements to create, edit, fix, share, and organize the high-quality images you desire. Full color pages bring the techniques to life and make taking great photos fun and easy. Introduces you to the work area Shows you how to upload images to your computer Reviews ways to view, find, organize, and manage your photos Details how to modify your photos to your specifications Distills working with layers, contrast, color, clarity, filter, effects, styles, and type Explains how to print your creations, create a slide show, and optimize images for the web Written by veteran digital imaging and print authors Barbara Obermeier and Ted Padova, this handy reference is a highly readable and enjoyable way to learn this powerful image editing application.

 The Digital Darkroom James Abbott,2021-04-08 Post-production can make the difference between a good image and a great image, not to mention it's an essential process if you shoot in RAW to enjoy the most flexibility and control possible. This book will outline everything you need to know to gain a better understanding of how to apply darkroom style effects to your images using Adobe Photoshop and Affinity Photo. Through detailed background knowledge designed to make you familiar with the software and to

build your confidence, you'll learn a wide range of skills and techniques through step-by-step case studies that will make learning an active experience. Not only will this be a valuable reference resource, it will also be your very own personal tutor giving you everything you need to edit your images like a pro. - Learn the essentials with a complete guide to every tool, filter and effect for both Adobe Photoshop and Affinity Photo - Get the most out of your RAW files with detailed instructions on processing your digital image - Master basic, intermediate, and advanced editing techniques with easy to follow step-by-step tutorials - Get the best quality images for display with a complete guide to home printing

Photo-editing and Presentation Douglas Holleley, 2009 This book introduces photographers, printmakers, and other graphic artists to the creative possibilities of image editing and presentation. The focus is on how meaning can be created and shaped if the emphasis is placed on the totality of the visual experience rather than by looking at each single image in isolation. In the first instance, there is a discussion of a variety of ways images can be grouped together. This act has implications for how the work should subsequently be presented. To this end there is a discussion of various presentation techniques, and how each different forum can further amplify the desired effect. Finally there is a hands-on look at a variety of presentation techniques such as artist book publishing, exhibition design and portfolio construction that will help the reader to present his or her work in a professional manner. By employing the principles outlined in this book readers can expect that the content of their work will be more coherent and accessible, not only to an audience, but also more importantly to themselves. Douglas Holleley PhD is the author of the critically acclaimed Digital Book Design and Publishing, a widely used text on the subject of self-publishing. His books and artworks are in many public collections in Australia, Canada, Europe and the United States, including the National Gallery of Art, Washington, DC. PHOTO DEVELOPING is a series of books addressing conceptual and practical issues related to current photographic practice. This is Volume 1.

Image Editing on your iPad with PhotoGene Rob Sylvan, 2011-05-11 An Apps-store best-seller, this five-star photo-editing application has long been a favorite among image-conscious iPad users. In Image Editing on your iPad with PhotoGene, author Rob Sylvan shows you how to use PhotoGene to import, edit, and export your images for the world to see. After explaining basic PhotoGene settings, Sylvan shows how to get photos onto your iPad, before giving you a guided tour of the PhotoGene interface. After giving you a feel for your surroundings, Sylvan explains how to use PhotoGene's image-editing tools to perform basic adustments such as cropping, rotating, sharpening, and color correcting your images. He also explains how to remove unwanted objects from photos, fix the dreaded red-eye, work with text, create cool vignette effects, frame your photos, apply filters, and more. In this quick, concise, e-guide, you'll learn how to use PhotoGene to: View and edit metadata Color correct your images using the histogram and curves Rotate, straighten, crop, sharpen, and reduce noise Work creatively with text Create cool framing effects such as blurred or darkened edges Apply fun filter effects Export your images to Twitter, Facebook, Flickr, an FTP site, or email Use the Pro Upgrade to apply watermarks and control JPG compression

 Photoshop Elements 2021 For Dummies Barbara Obermeier,Ted Padova,2020-10-16 Get picture-perfect results with Photoshop Elements 2021 Photoshop Elements has a reputation for delivering the photo editing power that non-professional photographers and designers need to get eye-catching—and artquality—results. This book offers guidance for applying everything from simple, one-click fixes all the way up to detailed retouching of your images. Photoshop Elements 2021 For Dummies assumes no prior photoediting experience and makes it easy for even the absolute beginner to quickly grasp how to edit to create slick, professional-looking photos. In no time at all you'll feel confident in everything from common image fixes to utilizing more creative techniques, such as using image layers to create a standout look. You'll also find tips on building and managing complex photo projects. Understand photo-editing concepts Adjust clarity, color, and brightness Add artistic touches Catalog and organize your work This fun and easy guide provides the steps you need to get the most out of this popular version of Photoshop—and will help you achieve truly beautiful results!

 Professional Image Editing Made Easy with Affinity Photo Jeremy Hazel,2023-05-31 Utilize Jeremy Hazel s vast Affinity Photo expertise to confidently solve problems in your photo edits by understanding the workflow structure and arming yourself with the most effective photo editing techniques in Affinity Photo Key Features Learn to use masking, selection, brushes, blend mode, and color tools in the photo editing workflow Unveil advanced personas used in the editing pipeline like tone mapping, liquification, and more Create your own brushes and build your artistic pallet in Affinity Photo Book DescriptionIn this book, you'll explore the Affinity Photo program through practice-based learning as you make popular photo edits, learning the tools and techniques in conjunction with the workflow concept. Instead of comprehensive description of the tools, you'll learn through practical application and understand why they work, not just how they work. This is neither a technical manual nor a workbook but a project-based

hybrid approach that provides a deeper understanding of how to use each tool to achieve your goal. Starting with the fundamentals of navigating the interface, understanding layers, and making your first edit, this Affinity Photo book gradually increases the complexity of projects. You'll go from single-layer edits, composites, and RAW development to putting together a complex composition using the tools that you've learned along the way. Additionally, you'll learn the best practices used by expert photo editors for a flawless finish. By the end of this book, you'll have a good body of work, be able to evaluate the edits you want to make, and achieve desired results with Affinity Photo.What you will learn Develop a repeatable methodology for use in your photo editing style Understand the most frequently utilized techniques by professional editors Compete a body of work for use and reference in future projects Develop your own libraries of assets, macros and tone mapping presets for your style Recreate popular editing styles utilized in print and film Recondition older family photos Understand and deconstruct other editing styles to expand your knowledge Who this book is forIf you are a beginner to any form of photo editing or are a Photoshop user switching from Adobe, this book is for you. This book is also for small business owners who want to do brand-specific editing on stock photos but have limited experience in photo editing. Beginner-level editors, photographers, and people looking to get into product photography and advertising will be able to make the most out of this book.

 Smart Phone Smart Photo Editing Jo Bradford,2022-01-04 Learn how to edit photographs on your phone with this step-by-step guide from professional photographer Jo Bradford. Do you know how to make the best of the photos you've taken with your phone? We all have hundreds of images on our phones that

could do with a little improvement, but transferring them to a hard drive and working in an out-of-date editing program on your Mac or PC can seem like too much hassle. Award-winning professional photographer Jo Bradford, author of the bestselling Smart Phone Smart Photography, can show you how to edit your photos easily and conveniently on your iPhone or Android, using the free Snapseed app. Smart Phone Smart Photo Editing shows you how to use the app to do everything from raw developing and saving a copy, to compositional improvements, global enhancements to colour and other elements, and smaller adjustments to specific details. With clear step-by-step text and illustrations for each process, you will soon learn how to get the best from the app and from your images. Case studies and beautiful images taken by Jo will also help to inspire you in your photography.

#### Reviewing Picture Efit: Unlocking the Spellbinding Force of Linguistics

In a fast-paced world fueled by information and interconnectivity, the spellbinding force of linguistics has acquired newfound prominence. Its capacity to evoke emotions, stimulate contemplation, and stimulate metamorphosis is actually astonishing. Within the pages of "Picture Efit," an enthralling opus penned by a highly acclaimed wordsmith, readers set about an immersive expedition to unravel the intricate significance of language and its indelible imprint on our lives. Throughout this assessment, we shall delve to the book is central motifs, appraise its distinctive narrative style, and gauge its overarching influence on

#### the minds of its readers.

#### Table of Contents Picture Efit

- 1. Understanding the eBook Picture Efit
	- The Rise of Digital Reading Picture Efit
	- Advantages of eBooks Over
	- Traditional Books
- 2. Identifying Picture Efit
	- Exploring Different Genres
	- Considering Fiction vs. Non-Fiction
	- Determining Your Reading Goals
- 3. Choosing the Right eBook Platform
	- Popular eBook Platforms
	- Features to Look for in an Picture Efit
	- User-Friendly Interface
- 4. Exploring eBook Recommendations from
	- Picture Efit
		- Personalized Recommendations Picture Efit User Reviews and Ratings
- Picture Efit and Bestseller Lists
- 5. Accessing Picture Efit Free and Paid eBooks
	- Picture Efit Public Domain eBooks
	- Picture Efit eBook Subscription Services
	- Picture Efit Budget-Friendly Options
- 6. Navigating Picture Efit eBook Formats
	- o ePub, PDF, MOBI, and More
	- Picture Efit Compatibility with

### Picture Efit

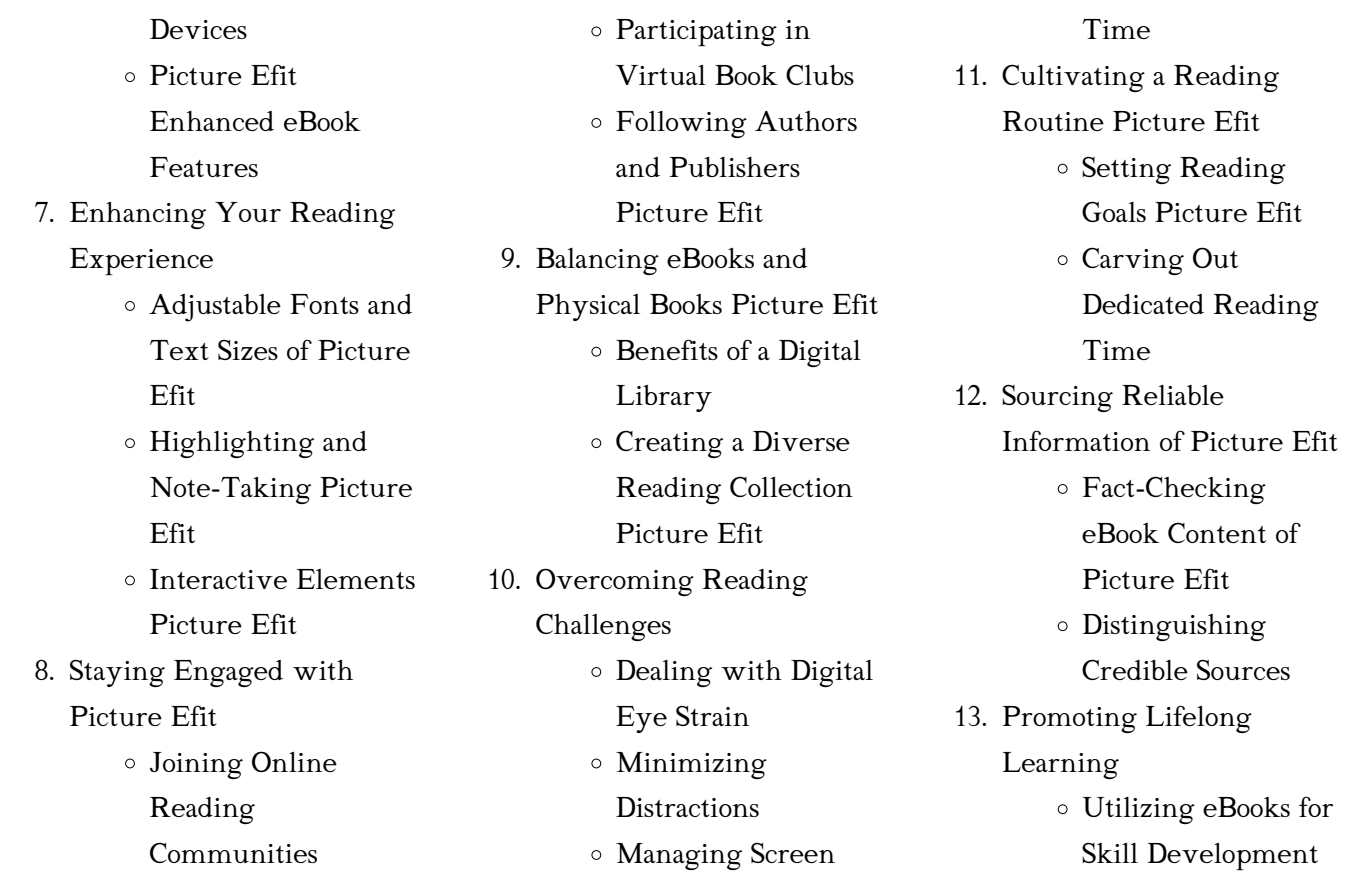

- Exploring Educational eBooks 14. Embracing eBook Trends Integration of Multimedia Elements
	- Interactive and Gamified eBooks

#### Picture Efit Introduction

In todays digital age, the availability of Picture Efit books and manuals for download has revolutionized the way we access information. Gone are the days of physically flipping through pages and carrying heavy textbooks or manuals. With just a few clicks,

we can now access a wealth of knowledge from the comfort of our own homes or on the go. This article will explore the advantages of Picture Efit books and manuals for download, along with some popular platforms that offer these resources. One of the significant advantages of Picture Efit books and manuals for download is the cost-saving aspect. Traditional books and manuals can be costly, especially if you need to purchase several of them for educational or professional purposes. By accessing Picture Efit versions, you eliminate the need to spend money on physical copies. This

not only saves you money but also reduces the environmental impact associated with book production and transportation. Furthermore, Picture Efit books and manuals for download are incredibly convenient. With just a computer or smartphone and an internet connection, you can access a vast library of resources on any subject imaginable. Whether youre a student looking for textbooks, a professional seeking industry-specific manuals, or someone interested in self-improvement, these digital resources provide an efficient and accessible means of acquiring knowledge. Moreover,

PDF books and manuals offer a range of benefits compared to other digital formats. PDF files are designed to retain their formatting regardless of the device used to open them. This ensures that the content appears exactly as intended by the author, with no loss of formatting or missing graphics. Additionally, PDF files can be easily annotated, bookmarked, and searched for specific terms, making them highly practical for studying or referencing. When it comes to accessing Picture Efit books and manuals, several platforms offer an extensive collection of resources. One such platform is

Project Gutenberg, a nonprofit organization that provides over 60,000 free eBooks. These books are primarily in the public domain, meaning they can be freely distributed and downloaded. Project Gutenberg offers a wide range of classic literature, making it an excellent resource for literature enthusiasts. Another popular platform for Picture Efit books and manuals is Open Library. Open Library is an initiative of the Internet Archive, a non-profit organization dedicated to digitizing cultural artifacts and making them accessible to the public. Open Library hosts

millions of books, including both public domain works and contemporary titles. It also allows users to borrow digital copies of certain books for a limited period, similar to a library lending system. Additionally, many universities and educational institutions have their own digital libraries that provide free access to PDF books and manuals. These libraries often offer academic texts, research papers, and technical manuals, making them invaluable resources for students and researchers. Some notable examples include MIT OpenCourseWare, which offers free access to course materials

from the Massachusetts Institute of Technology, and the Digital Public Library of America, which provides a vast collection of digitized books and historical documents. In conclusion, Picture Efit books and manuals for download have transformed the way we access information. They provide a cost-effective and convenient means of acquiring knowledge, offering the ability to access a vast library of resources at our fingertips. With platforms like Project Gutenberg, Open Library, and various digital libraries offered by educational institutions, we have access to an ever-expanding collection of

books and manuals. Whether for educational, professional, or personal purposes, these digital resources serve as valuable tools for continuous learning and selfimprovement. So why not take advantage of the vast world of Picture Efit books and manuals for download and embark on your journey of knowledge?

### FAQs About Picture Efit Books

1. Where can I buy Picture Efit books? Bookstores: Physical bookstores like Barnes & Noble,

Waterstones, and independent local stores. Online Retailers: Amazon, Book Depository, and various online bookstores offer a wide range of books in physical and digital formats.

2. What are the different book formats available? Hardcover: Sturdy and durable, usually more expensive. Paperback: Cheaper, lighter, and more portable than hardcovers. E-books: Digital books available for e-readers like Kindle or software like Apple Books, Kindle, and

Google Play Books.

- 3. How do I choose a Picture Efit book to read? Genres: Consider the genre you enjoy (fiction, non-fiction, mystery, sci-fi, etc.). Recommendations: Ask friends, join book clubs, or explore online reviews and recommendations. Author: If you like a particular author, you might enjoy more of their work.
- 4. How do I take care of Picture Efit books? Storage: Keep them away from direct sunlight and in a dry environment. Handling: Avoid folding pages, use

bookmarks, and handle them with clean hands. Cleaning: Gently dust the covers and pages occasionally.

- 5. Can I borrow books without buying them? Public Libraries: Local libraries offer a wide range of books for borrowing. Book Swaps: Community book exchanges or online platforms where people exchange books.
- 6. How can I track my reading progress or manage my book collection? Book Tracking Apps: Goodreads,

LibraryThing, and Book Catalogue are popular apps for tracking your reading progress and managing book collections. Spreadsheets: You can create your own spreadsheet to track books read, ratings, and other details.

7. What are Picture Efit audiobooks, and where can I find them? Audiobooks: Audio recordings of books, perfect for listening while commuting or multitasking. Platforms: Audible, LibriVox, and Google Play Books offer a

wide selection of audiobooks.

- 8. How do I support authors or the book industry? Buy Books: Purchase books from authors or independent bookstores. Reviews: Leave reviews on platforms like Goodreads or Amazon. Promotion: Share your favorite books on social media or recommend them to friends.
- 9. Are there book clubs or reading communities I can join? Local Clubs: Check for local book clubs in libraries or community centers. Online Communities:

Platforms like Goodreads have virtual book clubs and discussion groups.

10. Can I read Picture Efit books for free? Public Domain Books: Many classic books are available for free as theyre in the public domain. Free Ebooks: Some websites offer free e-books legally, like Project Gutenberg or Open Library.

#### Picture Efit :

sri rudram complete lyrics namakam and chamakam with - May 14 2023

web dec 10 2020 sri rudram also known as rudraprasna is a hymn devoted to lord shiva sri rudram comprises of two parts the first part known as namakam because of the repeated use of word namo in it is found in the krishna yajurveda taittariya samhita in the fourth chapter the second part known as chamakam because of repeated use of shri rudram wikipedia - Feb 11 2023

web the names of the chapters are namakam chapter five and chamakam chapter seven respectively 10 the namakam chapter five in shri rudram describes the names or epithets of rudra who is a fear inducing destructive aspect of shiva rudra namakam chamakam by y n sharma youtube - Oct 19 2023 web about press copyright contact us creators advertise developers terms privacy policy safety how youtube works test new features nfl sunday ticket press copyright sri rudram lyrics namakam and chamakam with meanings - Jan 10 2023

web aug 5 2021 sri rudram also called rudraprasna is a hymn for lord shiva it has two parts the first part is called namakam as the word namo is repeatedly used it occurs in the krishna yajurveda taittariya samhita fourth chapter

the second part is called chamakam as the word chame is often used and occurs in the seventh full rudram namakam chamakam with lyrics youtube - Jul 16 2023 web feb 12 2018 on the auspicious occasion of mahashivratri tune in to this ancient vedic chant popularly known as rudram namakam chamakam dedicated to lord shiva only on r

### rudram namakam with lyrics powerful lord shiva stotras

traditional - Sep 18 2023 web feb 2 2018 tune in to this ancient vedic chant popularly known as rudram namakam

dedicated to lord shiva only on rajshri soul srirudram also known as rudraprasna is a

#### sri rudram namakam chamakam

### lyrics sanskrit english - Apr 13 2023

web sri rudram namakam chamakam lyrics sanskrit english  $\pi$  rudram  $\mathbb{Z}$   $\mathbb{Z}$   $\mathbb{Z}$   $\mathbb{Z}$   $\mathbb{Z}$   $\mathbb{Z}$  is a hindu stotra hymn dedicated to rudra an expression of lord shiva mentioned in the krishna yajurveda taittiriya samhita 4 5 4 7 it is also called rudradhyaya sri rudraprasna Śatarudrīya sri rudram namakam english vaidika vignanam - Mar 12 2023 web sri rudram laghunyasam sri rudram namakam sri rudram

chamakam purusha suktam sri suktam durga suktam narayana suktam mantra pushpam shanti mantram nitya sandhya vandanam ganapati atharva sheersham eesavasyopanishad ishopanishad nakshatra suktam nakshatreshti manyu suktam medha suktam

### rudram namakam chamakam full shlokam shiva stotram - Aug 17 2023

web sep 16 2011 sri saila siva suprabatham devotional rudram namakam chamakam is considered to be one of the most powerful meditative chants rudra is an epithet of lord shiva and the chanting of these

### sri rudram namakam perfect pronunciation swaras youtube - Jun 15 2023

web mar 10 2021 the namakam portion of sri rudram occurs in the taittriya samhita of krishna yajur veda specifically in the 4th kanda and 5th prasna this powerful vedic chant is rendered with clarity and

famous bosphorus bridges of istanbul property turkey - Jan 12 2022

web dec 15 2009 essentials of bridge engineering 3rd ed by d johnson victor 4 64 11 ratings 159 want to read 18 currently reading 7 have read reading books

essentials of bridge engineering 6th edition by d johnson victor - Oct 21 2022 web may 30 2017 title essentials of bridge engineering author d victor johnson binding paperback edition international ed pages 498 volumes 1 language eng publisher

essentials of bridge engineering by johnson victor pdf pdf - Nov 21 2022

web dr david johnson victor graduated with a b e in civil engineering from the university of madras in 1953 and earned a masters degree in structural engineering from iit essentials of bridge engineering d johnson - Apr 14 2022 web nov 1 2015 pdf as known each bridge presents a unique set of design construction and maintenance challenges the designer must determine the appropriate find essentials of bridge engineering d johnson victor google - Jul 30 2023

web a must book for beginners and field engineers with ready tables and charts for design of culverts thus saving time in calculations read more 2 people found this helpful

### amazon com essentials of bridge engineering - Mar 26 2023 web johnson d victor essentials of

bridge engineering isbn 13 9788120417175 essentials of bridge engineering softcover johnson d victor 4 88 avg rating 8 ratings by

essentials of bridge engineering johnson d victor abebooks - Jan 24 2023

web essentials of bridge engineering by johnson victor pdf read online for free plan essentials of bridge engineering 6ed pb 2019 - Jun 28 2023 web may 30 2017 essentials of bridge engineering d johnson victor 4 88 8 d johnson victor 4 essentials of bridge engineering by d johnson victor - May 28 2023

web essentials of bridge engineering ebook written by d victor johnson vikctor read this book using google play books app on your pc android ios devices download for innovative bridge design handbook construction rehabilitation - Feb 10 2022 web victor bodson bridge the victor bodson bridge is a cable stayed bridge in hesperange in southern luxembourg it circles the south eastern suburbs of luxembourg city and essentials of bridge engineering by d victor johnson vikctor - Apr 26 2023 web essentials of bridge

engineering 6th edition kindle edition by d j victor author format kindle edition 4 3 4 3 out of 5 stars 105 ratings essentials of bridge engineering by d johnson victor open - Nov 09 2021

### biblio essentials of bridge engineering by d victor johnson -

Aug 19 2022 web johnson victor bridge engineering downloaded from esource svb com by guest madilynn frey bridge engineering crc press in this book william a dembski essentials of bridge engineering worldcat org - Dec 23 2022

web may 30 2017 essentials of bridge engineering 6th edition by d johnson victor new hardcover

pdf download essentials of bridge engineering by d johnson - Jul 18 2022

web bridge failure during strong earthquakes poses not only a threat of fatalities but causes a substantial interruption of emergency efforts although wind induced vibrations have earthquake response of suspension bridges - May 16 2022 web sep 15 2022 two day event will be followed by a technical tour to the 1915 Çanakkale bridge currently the world s longest

central span of 2023 m on april 26 2023 the

cfp easychair - Mar 14 2022 web mar 14 2023 the cable stayed golden horn metro bridge was designed by french engineering firm systra in collaboration with turkish firms prota engineering and essentials of bridge engineering by d johnson victor - Aug 31 2023 web essentials of bridge engineering d johnson victor

oxford ibh publishing company 1980 bridges 397 pages

victor bodson bridge wikipedia -

Dec 11 2021

essentials of bridge engineering english paperback johnson - Sep 19 2022

web jun 17 2022 about essentials of bridge engineering by d johnson victor book pdf language english pullisher oxford isbn 10 8120417178 isbn 13 978 essentials of bridge engineering ebook victor d j amazon in - Feb 22 2023

web essentials of bridge engineering author d johnson victor print book english 2001 edition 5th ed view all formats and editions publisher oxford ibh publishing new johnson victor bridge engineering esource svb com -

Jun 16 2022

web sku bs00102 categories civil engineering engineering reference textbooks engineering print version 625 500 20 off print version the estimated delivery essentials of bridge engineering d victor johnson vikctor - Oct 01 2023

web may 30 2017 essentials of bridge engineering d victor johnson vikctor cbs publishers distributors may 30 2017 498 pages the present book is an up to date

various dixieland favorites w audio for trombone jazz solo - Oct 13 2022 web various dixieland favorites

w audio solo arrangements of 15 dixieland tunes are featured in this collection for beginning instrumentalists it features online access to audio demonstration tracks for download or streaming to help you hear how the song should sound and so you can sound great while playing along with the backing tracks dixieland favorites trombone buy now in the stretta sheet - Feb 17 2023

web dixieland favorites trombone 15 dixielands for solo trombone hal leonard instrumental play along music score online playback fast and reliable delivery worldwide

### sheet music dixieland favorites trombone free scores com - Jul 22 2023

web dixieland favorites 12 99 see more buy online lead time before shipment 24 hours in stock format sheet music audio access trombone composed by various instrumental play along dixieland softcover audio online with guitar tablature 32 pages published by hal leonard instrumentation trombone publisher hal leonard dixieland favorites trombone other format barnes noble - Apr 07 2022 web may 1 2018 instrumental

play along solo arrangements of

15 dixieland tunes are featured in this collection for beginning instrumentalists it features online dixieland favorites trombone play along taylor s music store - Feb 05 2022

web toggle navigation 800 291 9700 search for my account my cart toggle navigation home shop pianos

## dixieland favorites presto music - Mar 18 2023 web sheet music for dixieland favorites buy online trombone tbn published by hal leonard partitions dixieland favorites

trombone free scores com - May 08 2022 web 17 73 instrumental play

along cette collection présente des arrangements solos de 15 airs dixieland pour les instrumentistes débutants chaque recueil dispose d un accès en ligne aux pistes de démonstration audio à télécharger ou

#### dixieland pdf free sheet music

free scores com - Mar 06 2022 web create a playlist instruments piano 24 choir vocal 18 clarinet 11 trombone 10 banjo 8 trumpet 8 10 instruments level not defined to evaluate 31 beginner 0 easy 3 intermediate 11 advanced 4 expert 2 genres jazz 37 opera 3 ragtime 2 baroque 2 song 2 march 1 traditional 1 children 1 early 20th century 1 waltz 1 classic

#### composers

### free sheet music dixieland trombone download pdf mp3 -

Aug 11 2022 web dixieland favorites trombone solo instrumental album trombone sheet music audio access hal leonard dixieland favorites trombone book online j w pepper - Jun 21 2023 web buy dixieland favorites trombone book online at jwpepper com trombone sheet music solo arrangements of 15 dixieland tunes are featured in th item detail s dixieland favorites 10912901 asset 1

### sheet music dixieland trombone free scores com - Apr 19 2023

web trombone six distinctive arrangements written for and recorded by the canadian b trombone six distinctive arrangements written for and recorded by the canadian brass on their album high society luther henderson captures dixieland favorites sheet music plus - Jan 16 2023 web trombone composed by various instrumental play along dixieland softcover audio online with guitar tablature 32 pages published by hal leonard hl 268760 item number hl 268760 isbn 9781540024329 9 0x12 0x0 128 inches book online audio solo arrangements of 15 dixieland

tunes are featured in this collection for beginning dixieland favorites trombone bmcmusicsource com - Dec 15 2022 web dixieland favorites trombone solo arrangements of 15 dixieland tunes are featured in this collection for beginning instrumentalists it features online access to audio demonstration tracks for download or streaming to help you hear how the song should sound and so you can sound

hal leonard dixieland favorites trombone thomann uk - May 20 2023

web songbook for trombone 15

dixieland classics arranged for trombone medium difficulty level isbn 9781540024329 publisher s no hl268760 format din a4 32 pages includes download to demo and play along recordings dixieland favorites trombone solo musicroom com - Sep 12 2022 web solo arrangements of 15 dixieland tunes are featured in this collection for beginning instrumentalists it features online access to audio demonstration tracks for download or streaming to help you hear how the song

should sound and so you can sound great while playing along with the backing tracks

dixieland favorites trombone hsiaoya com - Jan 04 2022 web composer variousinstrument trombonesong list copenhagenbugle call raghigh societywhen the saints go marching inbasin street bluesbill bailey won t you please come homeblack bottom stompmaple leaf ragmuskrat rambleroyal garden bluessweet georgia brownsouth rampart street paradetiger rag hold that tiger tin roof blu dixieland favorites trombone hal leonard instrumental play - Jun 09 2022 web may 1 2018 amazon com dixieland favorites trombone hal

leonard instrumental play along 9781540024329 hal leonard corp books

#### dixieland favorites trombone

### classicalvocalrep com - Nov 14 2022

web dixieland favorites trombone solo arrangements of 15 dixieland tunes are featured in this collection for beginning instrumentalists it features online access to audio demonstration tracks for download or streaming to help you hear how the song should sound and so you can sound dixieland favorites trombone hal

leonard online - Aug 23 2023 web solo arrangements of 15

dixieland tunes are featured in this collection for beginning instrumentalists it features online access to audio demonstration tracks for download or streaming to help you hear how the song should sound and so you can sound great while playing along with the backing tracks twenty dixieland classics music minus one trombone hal - Jul 10 2022 web twenty great dixieland

[britain and the french revolution](https://www.freenew.net/textbooks/threads/?k=britain-and-the-french-revolution.pdf)

Best Sellers - Books ::

classics presented here in

backgrounds to your own

complete versions and then as

performance with the dixieland all stars contains printed music score and compact disc with

accompaniments accompaniment dixieland all stars nat pierce piano jim dahl trombone hal mccusick clarinet russ saunders bass ted

[bring it on in it](https://www.freenew.net/textbooks/threads/?k=Bring_It_On_In_It.pdf) [bsv 100 kaeser manual](https://www.freenew.net/textbooks/threads/?k=Bsv_100_Kaeser_Manual.pdf) [black preaching](https://www.freenew.net/textbooks/threads/?k=Black_Preaching.pdf) [bloomberg fixed income exam](https://www.freenew.net/textbooks/threads/?k=Bloomberg_Fixed_Income_Exam_Answers.pdf) [answers](https://www.freenew.net/textbooks/threads/?k=Bloomberg_Fixed_Income_Exam_Answers.pdf) [book of alien race secret russian](https://www.freenew.net/textbooks/threads/?k=book-of-alien-race-secret-russian-kgb-book-of-ali.pdf) [kgb book of ali](https://www.freenew.net/textbooks/threads/?k=book-of-alien-race-secret-russian-kgb-book-of-ali.pdf) [bridgeport vmc 500 maintenance](https://www.freenew.net/textbooks/threads/?k=Bridgeport_Vmc_500_Maintenance_Manual.pdf) [manual](https://www.freenew.net/textbooks/threads/?k=Bridgeport_Vmc_500_Maintenance_Manual.pdf) [blood brothers by elias chacour](https://www.freenew.net/textbooks/threads/?k=Blood_Brothers_By_Elias_Chacour.pdf) [brother lawrence practice of the](https://www.freenew.net/textbooks/threads/?k=brother-lawrence-practice-of-the-presence-of-god.pdf) [presence of god](https://www.freenew.net/textbooks/threads/?k=brother-lawrence-practice-of-the-presence-of-god.pdf) [boeing 747 flight](https://www.freenew.net/textbooks/threads/?k=Boeing_747_Flight.pdf)